## **Esercizio bilancia**

Si modelli, con una struttura gerarchica, un modello stilizzato di una bilancia composta da una parte verticale, una orizzontale, due cavi collegati alle estremità della parte orizzontale e due piatti, ognuno dei quali è collegato alla parte finale di un cavo (figura 1). Un cavo e il relativo piatto possono essere disegnati utilizzando la stessa primitiva utilizzata per la parte verticale. Si assuma di avere già definito le primitive:

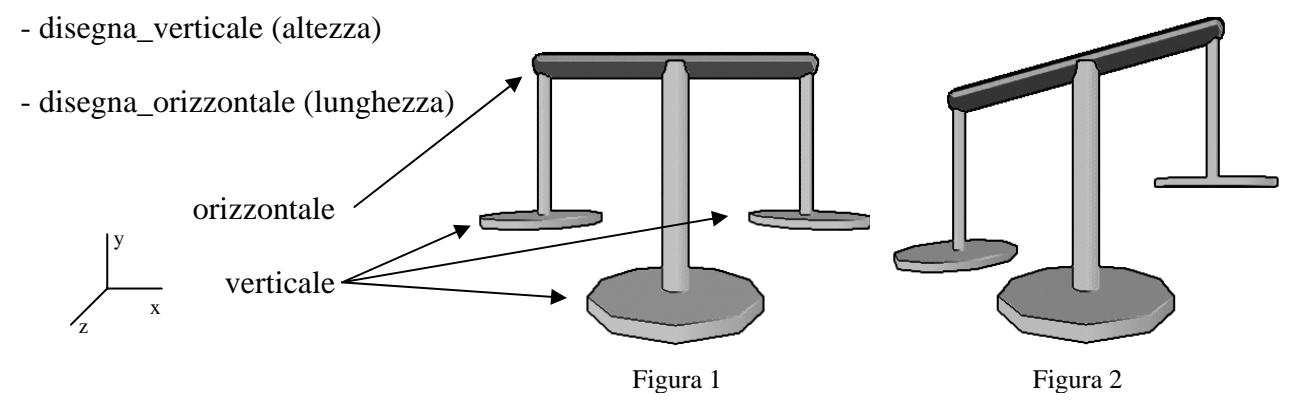

Tutte le primitive hanno come origine il proprio baricentro. Il baricentro della parte verticale può essere approssimato con il centro del cilindro più lungo. L' altezza è disposta lungo l'asse y e la lunghezza lungo l'asse x. Mostrare come si potrebbe realizzare l'animazione per portare la bilancia dalla posizione di riposo alla posizione in figura 2 (angolo di inclinazione a piacere).

```
/*********************************************************** 
  * Esame modellazione gerarchica 
  * Modello stilizzato di bilancia - soluzione 
  ***********************************************************/ 
variabili globali 
GLint fase = 0; 
GLfloat angle_orizzontale = 0; 
// disegna la scena 
void drawBilancia() 
{ 
glPushMatrix(); 
        glTranslatef(0, 6, 0); 
        disegnaVerticale(12); 
        glTranslatef(0, 6, 0); 
        glRotatef(angle_orizzontale, 0, 0, 1); 
        glPushMatrix(); 
               drawOrizzontale(14); 
               // piatto dx 
               glPushMatrix(); 
                      glTranslatef(-7, 0, 0); 
                      glRotatef(-angle_orizzontale, 0, 0, 1); 
                      glTranslatef(0, -4, 0); 
                      drawVerticale(8); 
               glPopMatrix(); 
               // piatto sx 
               glPushMatrix(); 
                      glTranslatef(7, 0, 0); 
                      glRotatef(-angle_orizzontale, 0, 0, 1); 
                      glTranslatef(0, -4, 0); 
                     drawVerticale(8);
               glPopMatrix(); 
        glPopMatrix(); 
glPopMatrix(); 
} 
void animazione() 
{ 
switch (fase) 
     { 
       case 0: // fase di pausa 
       break; 
       case 1: // prima fase di animazione (attivata da pressione di un tasto) 
        angle_orizzontale++; 
        if (angle_orizzontale > 15) 
               fase++; 
       draw();
       break; 
    } 
}
```